## **Programų langai. Veiksmai su programų langais**

Informacijos tvarkymas kompiuteriu (5 klasė)

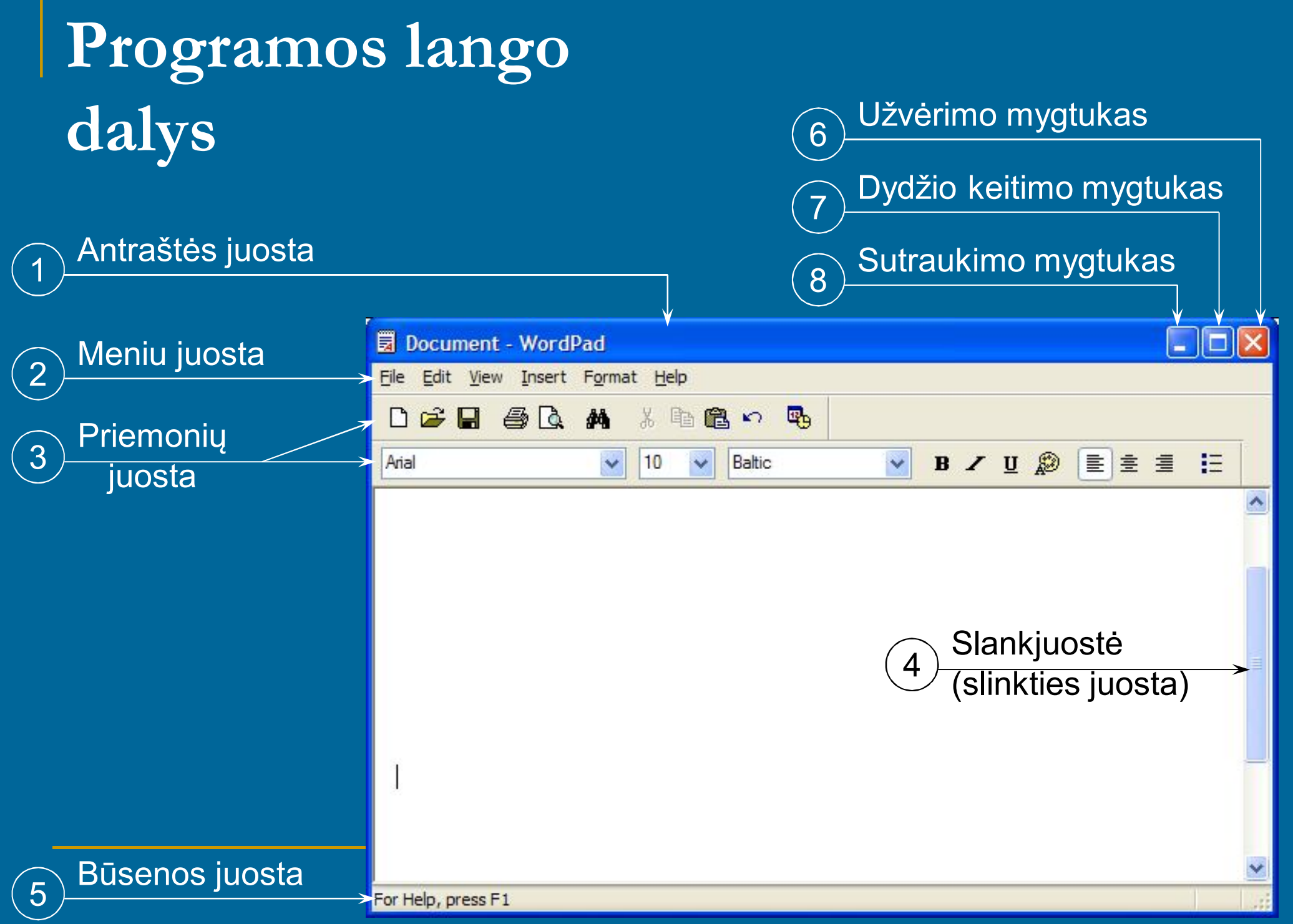

## **Veiksmai su langais**

 $\Box$   $\Box$  Atvėrimas  $\circ$  Uždarymas (keli būdai) **Butraukimas į užduočių juostą Dydžio keitimas:**  sumažinimas padidinimas **Perkėlimas iš vienos vietos į kitą Kelių langų išdėstymas darbalaukyje** 

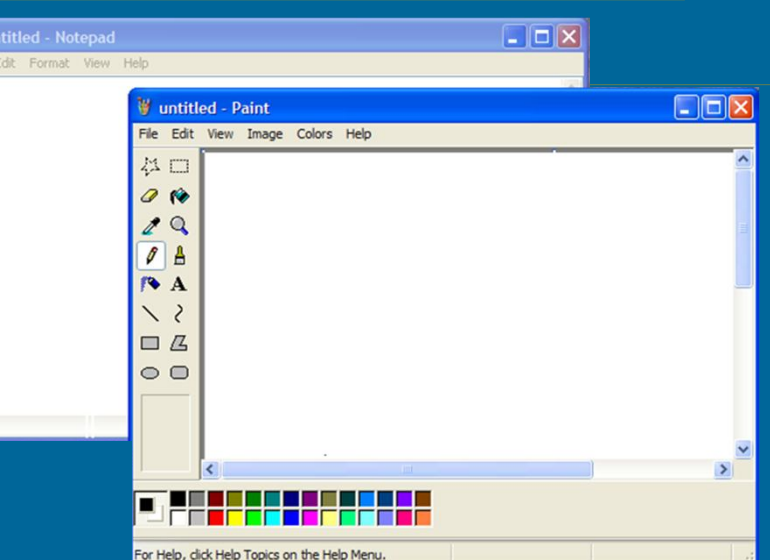